### **URL:** https://www.cqgma.org/api/log/

#### **JSON Structure to send:**

```
{
 "USER": "DR0ABC",
 "PSWD": "*****",
   "DUMP": 0,
   "LIVE": 0,
   "LOGC": 123,
   "QSO": [
    \{ "ID" : "1629754292",
 "DATE" : "20210821",
 "UTC" : "1500",
 "MYCALL" : "DR0ABC/P",
 "OPERATOR" : "DC1BF",
 "MYLOC" : "JO42AE",
 "MAINREF" : "DM/NS-036",
 "XREF1" : "",
 "XREF2" : "",
 "XREF3" : "",
 "XREF4" : "",
 "WKDCALL" : "DL0GMA",
 "MHZ" : "",
 "BAND" : "2M",
"MODE" : "CW",
 "RSTS" : "599",
 "RSTR" : "599",
 "LOCATOR" : "JO61EE",
 "WKDREF" : "DA/NW-066",
 "PROPAGATION" : "TR",
 "REMARKS" : "GMA CLUBSTATION",
 "ACTION" : "A"
      }
     ]
 }
```
#### **Explanation:**

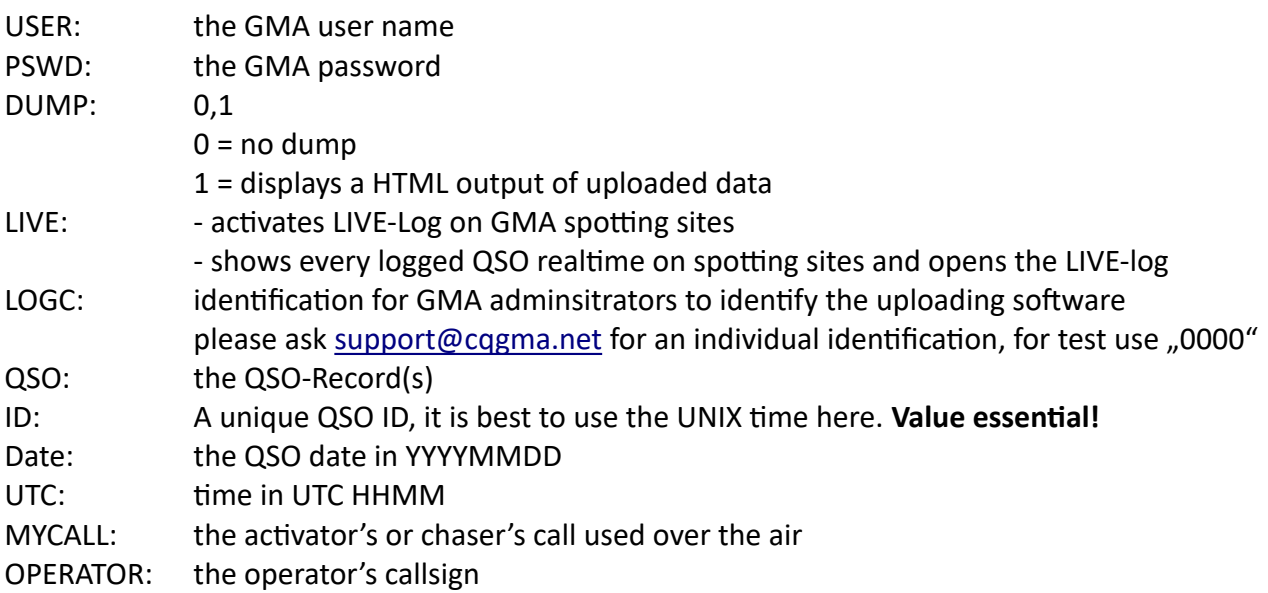

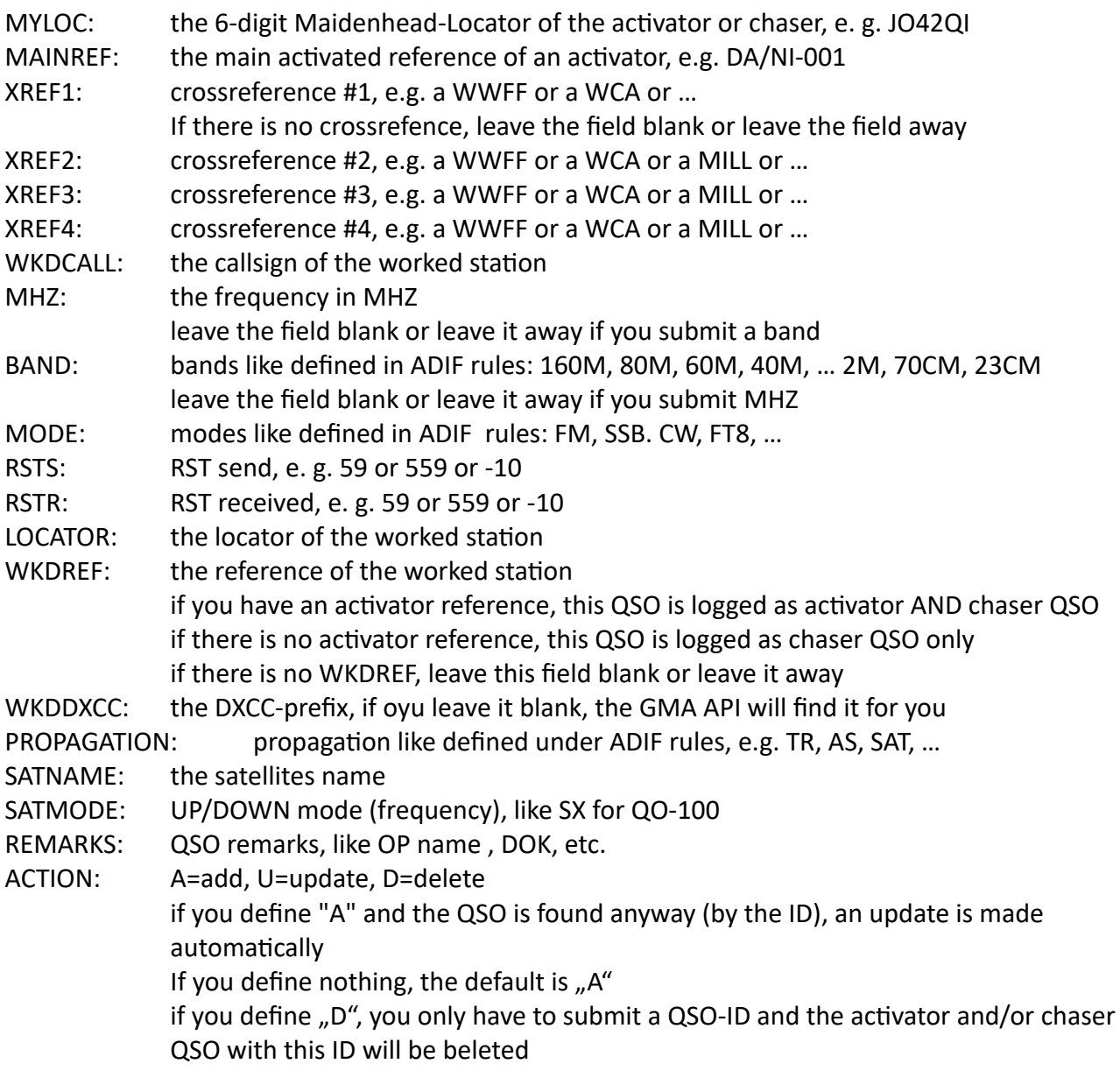

you can leave all fields away, except for adding/update an activator QSO: ID, DATE, UTC, CALL, MYCALL, MAINREF, WKDCALL, MHZ OR BAND, MODE, RSTS, RSTR

you can leave all fields away, except for adding/update a chaser QSO: ID, DATE, UTC, CALL, MYCALL, WKDCALL, WKDREF, MHZ OR BAND, MODE, RSTS, RSTR

you can leave all fields away, except for deleting an activator/chaser QSO: ID, ACTION (="D")

## **More examples:**

### **A Satellite QSO:**

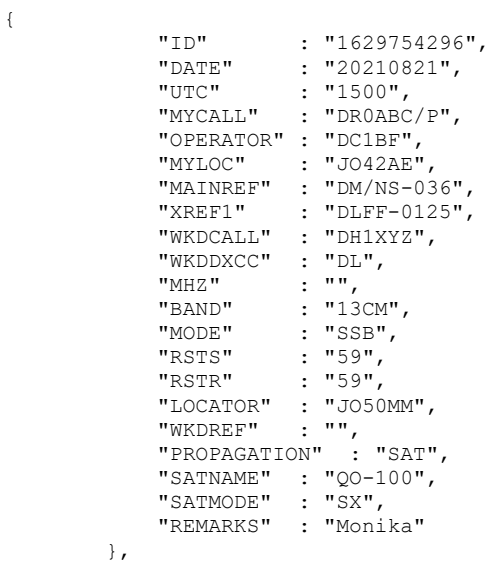

## **A Chaser QSO:**

{

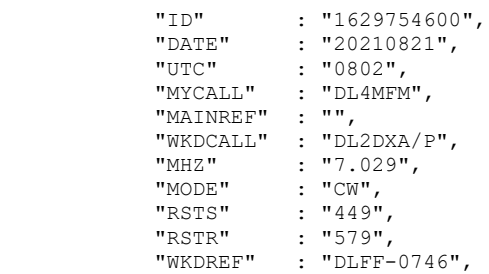

 $\rightarrow$ 

#### **Deleting a QSO:**

```
{
    "USER": "DR0ABC",
 "PSWD": "*****",
 "DUMP": 0,
    "LIVE": 0,
    "LOGC": 123,
    "QSO": [
      \left\{ \right. "ID" : "1629754294",
 "ACTION" : "D"
        }
    ] }
```
### **Log Upload (Multiple QSOs) :**

{

```
 "USER": "DR0ABC",
 "PSWD": "*****",
    "DUMP": 0,
    "LIVE": 0,
    "LOGC": 123,
    "QSO": [
       {
 "ID" : "1629754292",
 "DATE" : "20210821",
 "UTC" : "1500",
 "MYCALL" : "DR0ABC/P",
 "OPERATOR" : "DC1BF",
 "MYLOC" : "JO42AE",
 "MAINREF" : "DM/NS-036",
 "WKDCALL" : "DL0GMA",
          "BAND" : "2M",<br>"BAND" : "2M",<br>"MODE" : "CW",
 "MODE" : "CW",
 "RSTS" : "599",
 "RSTR" : "599",
 "LOCATOR" : "JO61EE",
 "WKDREF" : "DA/NW-066",
 "PROPAGATION" : "TR",
 "REMARKS" : "GMA CLUBSTATION",
 "ACTION" : "A"
       },
\left\{ \begin{array}{cc} 0 & 0 \\ 0 & 0 \end{array} \right\} "ID" : "1629754294",
 "DATE" : "20210821",
 "UTC" : "1500",
 "MYCALL" : "DR0ABC/P",
          "OPERATOR" : "DROABC/P",<br>"OPERATOR" : "DC1BF",<br>"MYLOC" : "JO42AE",
          "MYLOC" : "JO42AE",<br>"MAINREF" : "DM/NS-03
 "MAINREF" : "DM/NS-036",
 "XREF1" : "DLFF-0125",
          "WKDCALL" : "F6IGA",<br>"WKDCALL" : "F6IGA",<br>"WKDDXCC" : "F",
          "WKDDXCC"<br>"WKDDXCC"<br>"MHZ"
          "MHZ" : "14.1853",<br>"BAND" : "20M",
           "BAND" : "20M",
 "MODE" : "SSB",
 "RSTS" : "59",
 "RSTR" : "59",
 "REMARKS" : "Jean",
 "ACTION" : "A"
        },
        {
           "ID" : "1629754600",
```
GMA API: INSERT, UPDATE, DELETE a QSO, 26-AUG-2021, DL4MFM

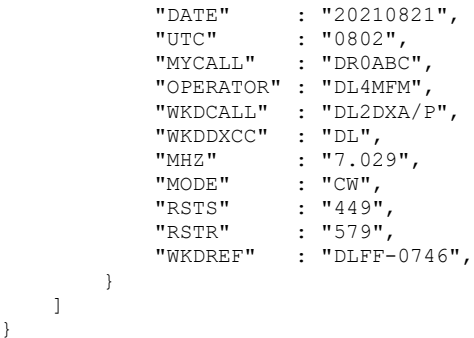

# **Attention: A QSO ID is essential**

}

#### **Return-JSON:**

```
{"CHECKLOG":"all fine","DUMP":"is off","LIVE":"is 
off","ACTQSOINS":"0","ACTQSOUPD":"0","ACTQSODEL":"0","CHSQSOINS":"0","CHSQSOUPD":"0","CHSQSODEL":"0"
,"MYCALL_ERROR":"NONE","REF_ERROR":"NONE","EXIT_ERROR":"NONE"}
```
#### **where**

CHECKLOG is a is a general evaluation of the log ACTQSOINS => all inserted activator QSOs CHSQSODEL => all deleted chaser QSOs EXIT-ERROR: will be explained, API stops here the upload